#### **CASIO fx-82ZA PLUS FUNCTIONS Rencia Lourens – RADMASTE Centre**

### **MODE 3: Table**

## **[MODE] [3:TABLE]**

#### **A. Intersection of Graphs**

1. Find the points of intersection of the straight line  $f(x) = x - 3$  and the parabola  $g(x)$  $= x^2 - x - 6$  when  $x \in [-3, 4]$ 

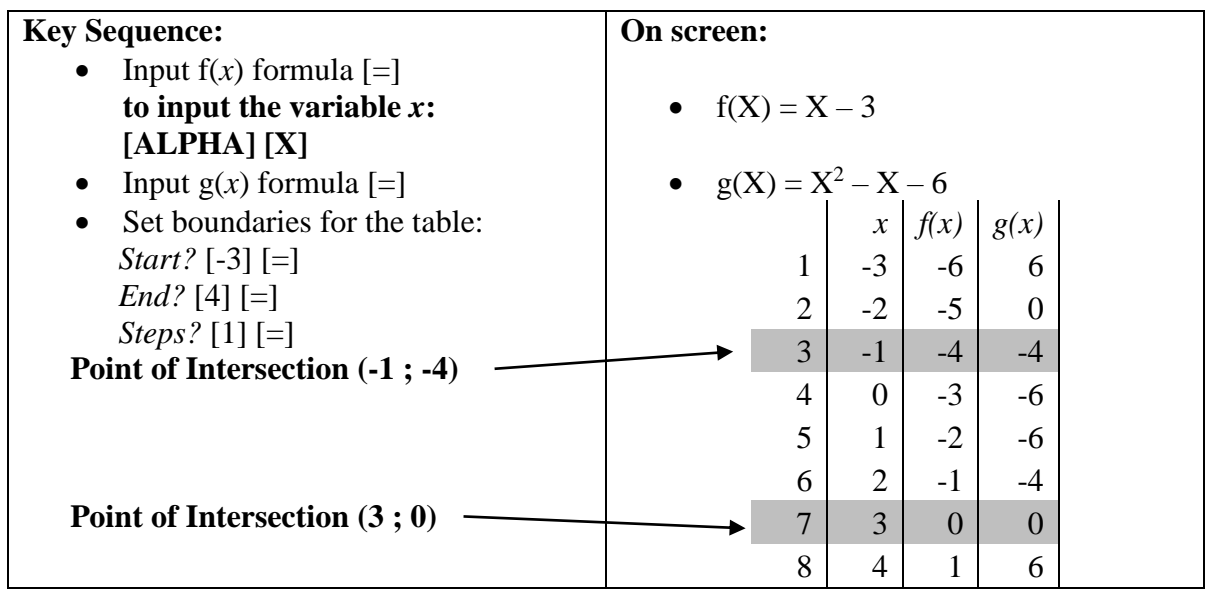

- 2. Find the point(s) of intersections of the graphs  $y = x^2 3x 4$  and 4  $y = -x + 1\frac{1}{x}$ 
	- This question differs from the previous one because it is not giving us an interval to work with; we hence have to choose our own one. An easy domain to start with is [-5; 5].
	- The question also differs from the previous one because we do not find an intersection immediately.

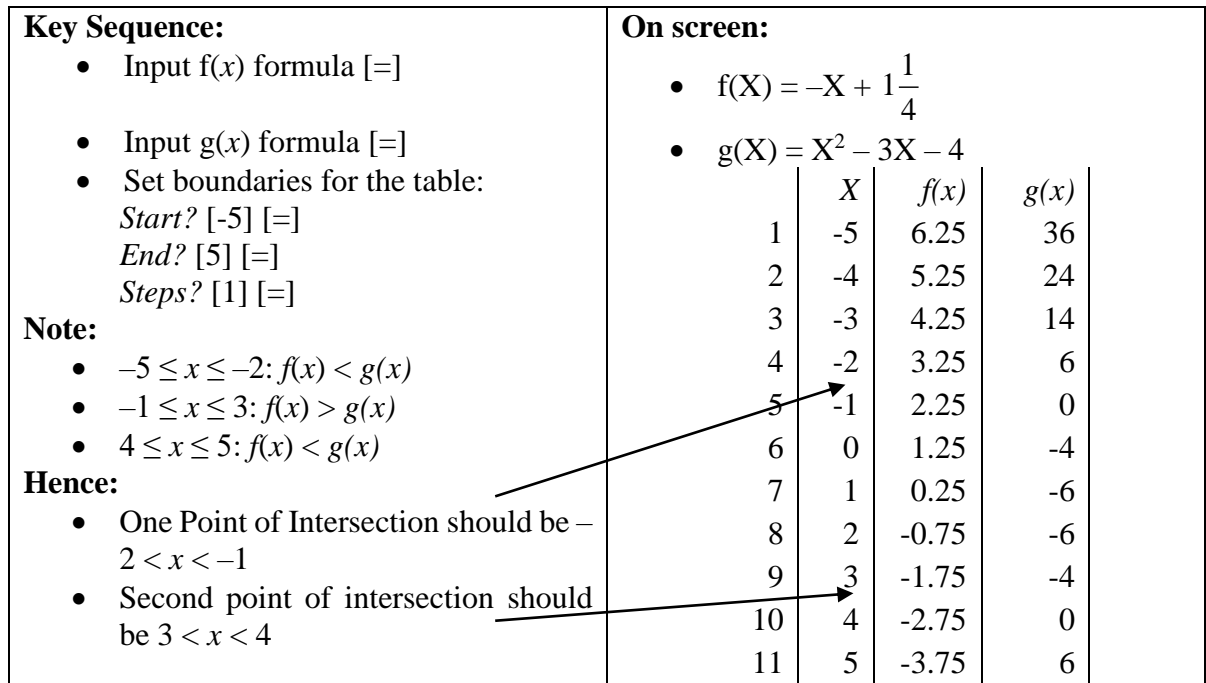

- We are going to repeat the process but first focus on the domain  $-2 \le x \le -1$ .
- Afterwards we will repeat the process for the domain  $3 \le x \le 4$ . Key Sequence for the next example is actually
	- $[AC]$  (brings you to  $f(x)$ )
	- $\left[-\right]$  (brings you to  $g(x)$ )
	- $[-]$  (brings you to [start?])

So you don't have to enter the equations again.

You just have to press  $[AC]$ ;  $[=]$ ;  $[=]$  and you are at start

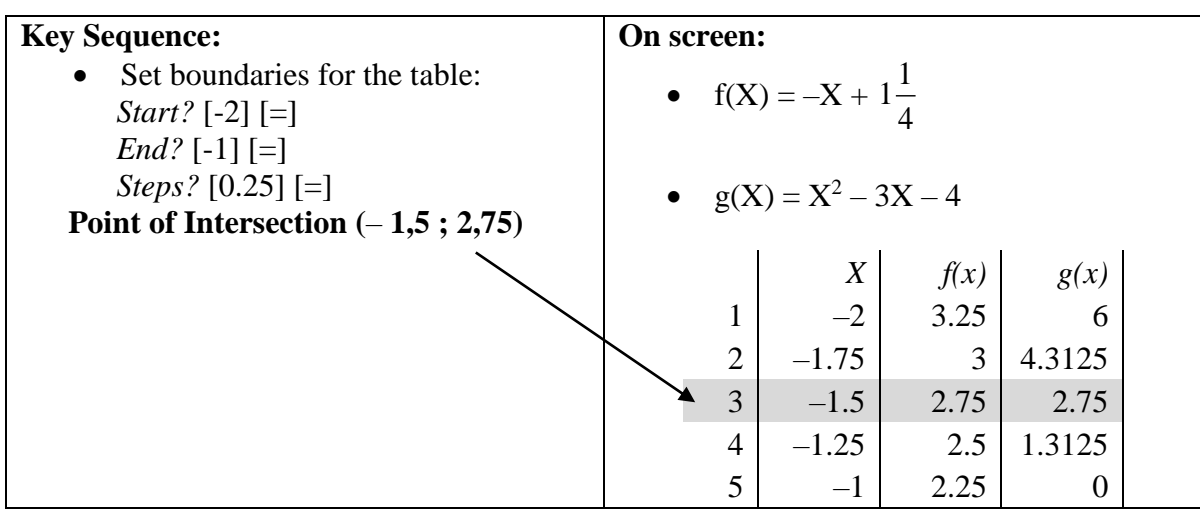

Next domain:

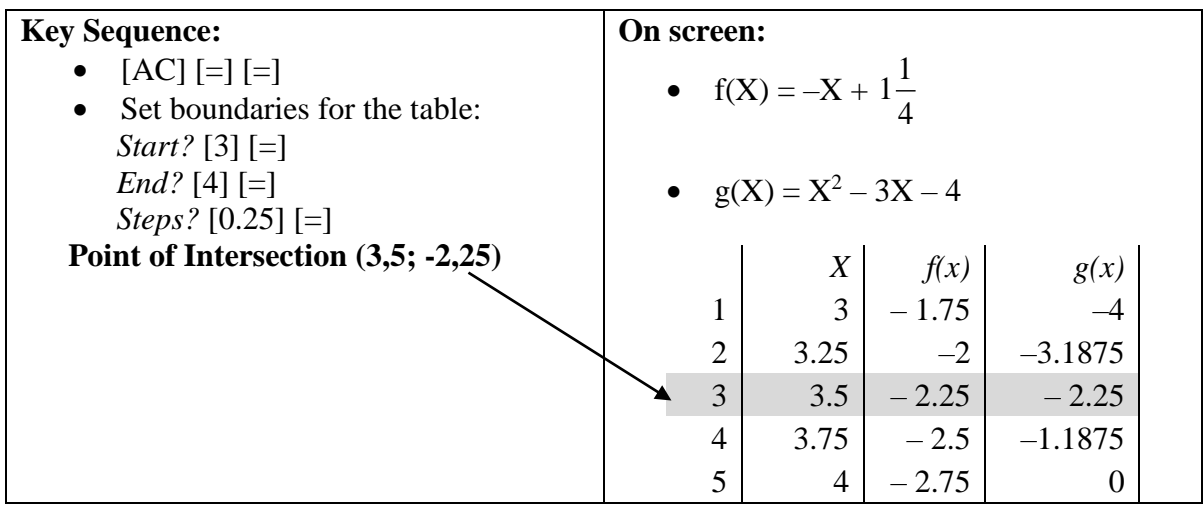

If we still did not find the point of intersection we can

- change the domain again by making sure that we have the intervals where there is a change from  $f(x) < g(x)$  to  $f(x) > g(x)$  or vice versa.
- change the steps again

#### **B. Finding the turning point of a parabola**

- 1. Find the turning point of  $f(x) = x^2 4x 1$ 
	- We are not sure about the range so will work with  $x \in [-5;5]$

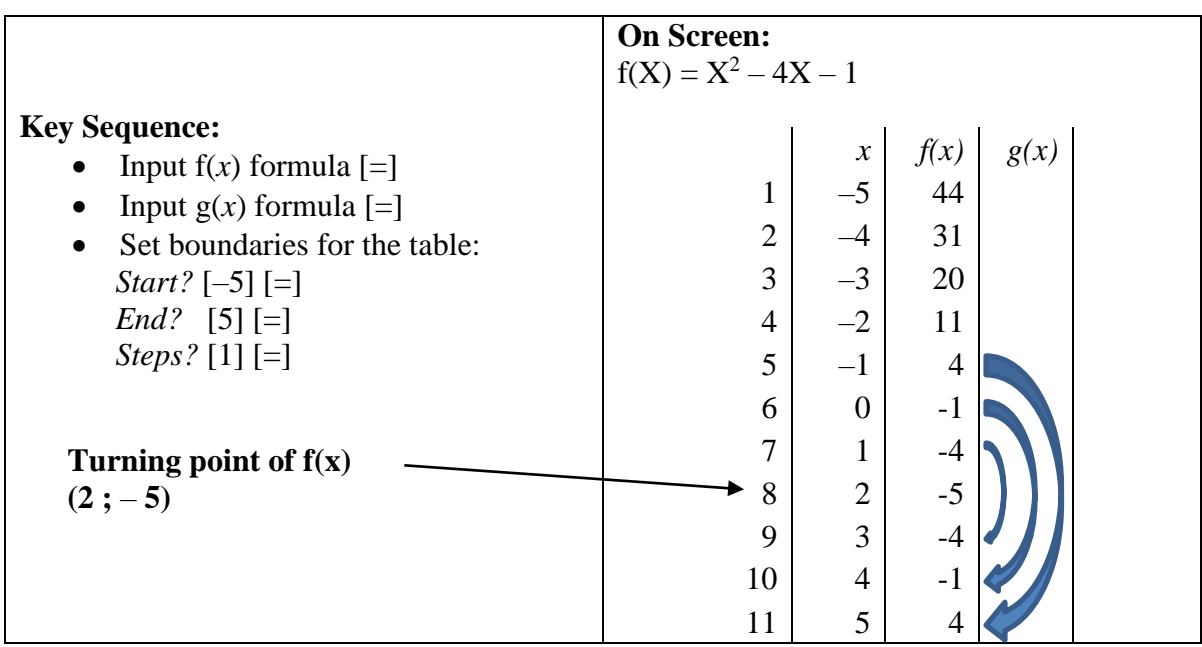

- 2. Find the turning point of  $f(x) = 4x^2 4x 2$ 
	- Start with domain  $x \in [-5;5]$ .

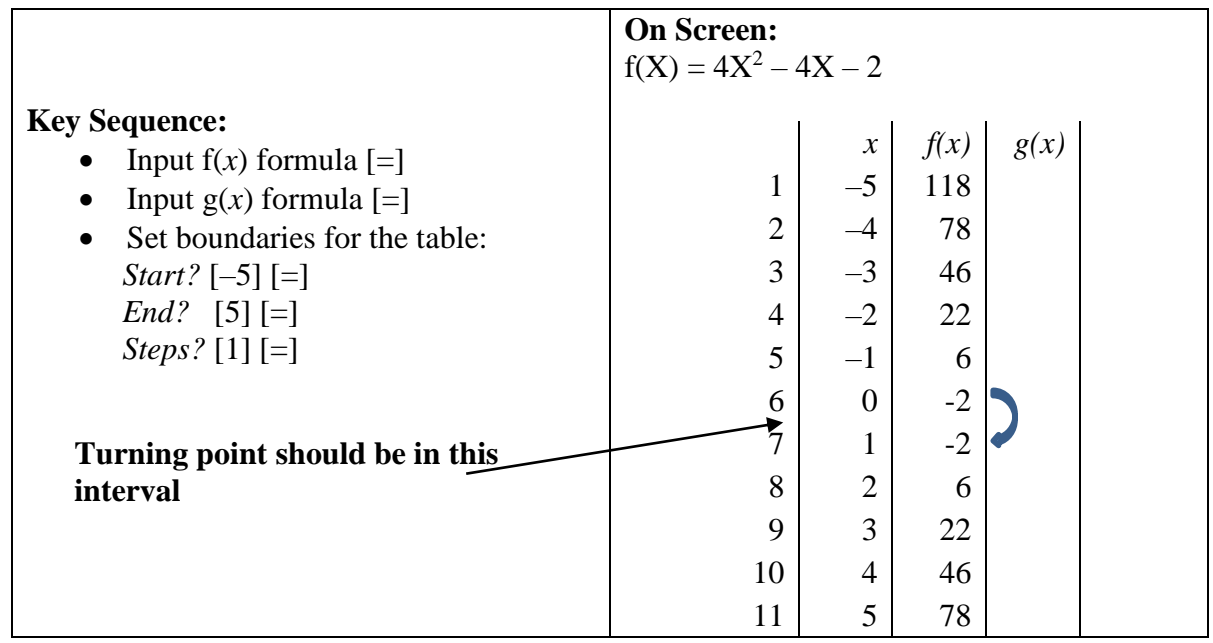

• We are going to repeat the process but first focus on the domain  $0 \le x \le 1$ 

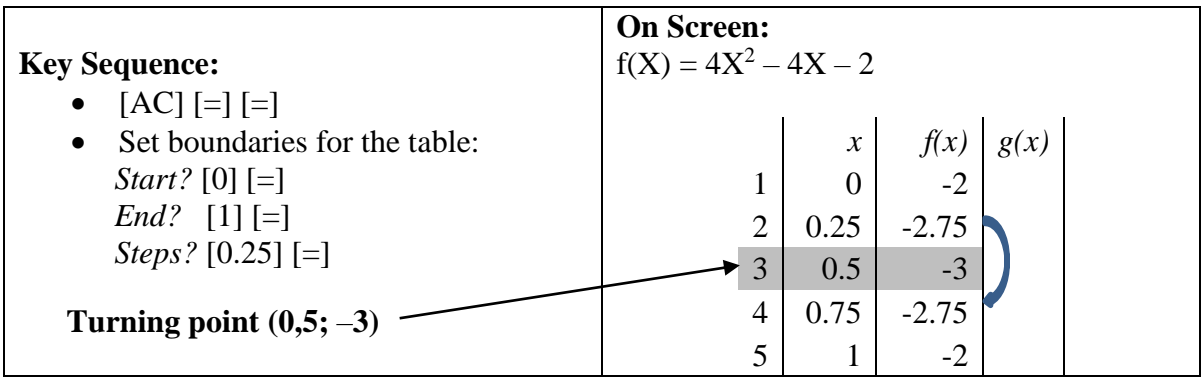

3. Find the turning point of  $f(x) = 2x^2 - 8, 5x + 4$ Start with domain  $x \in [-5;5]$ .

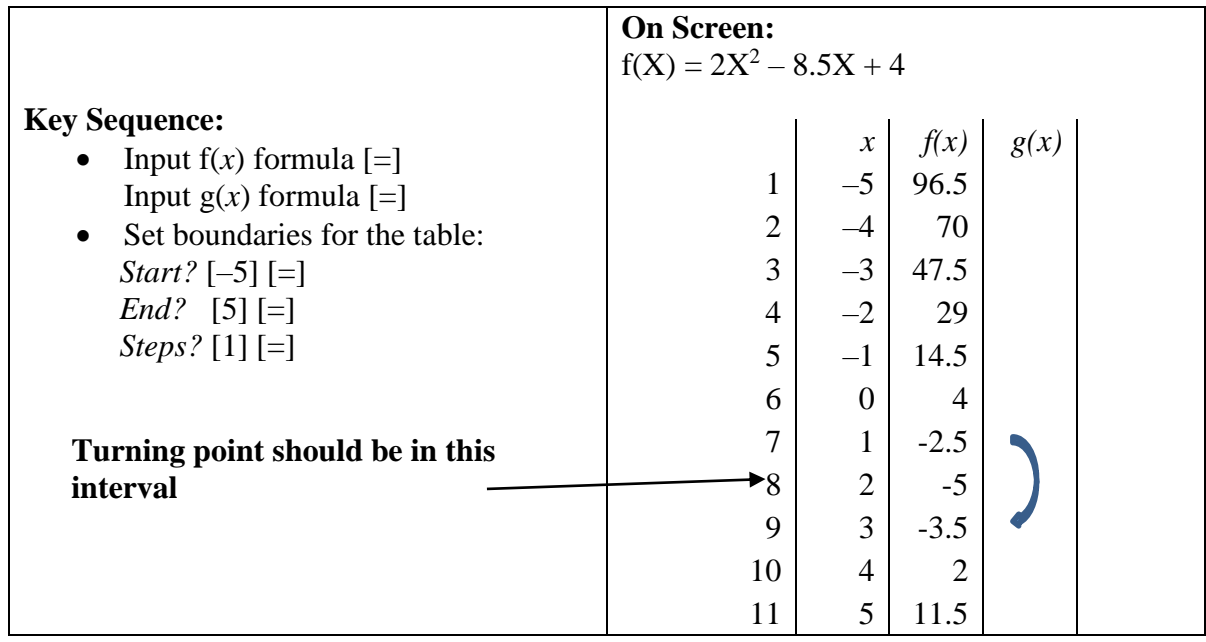

• We are going to repeat the process but focus on the domain  $1 \le x \le 3$ 

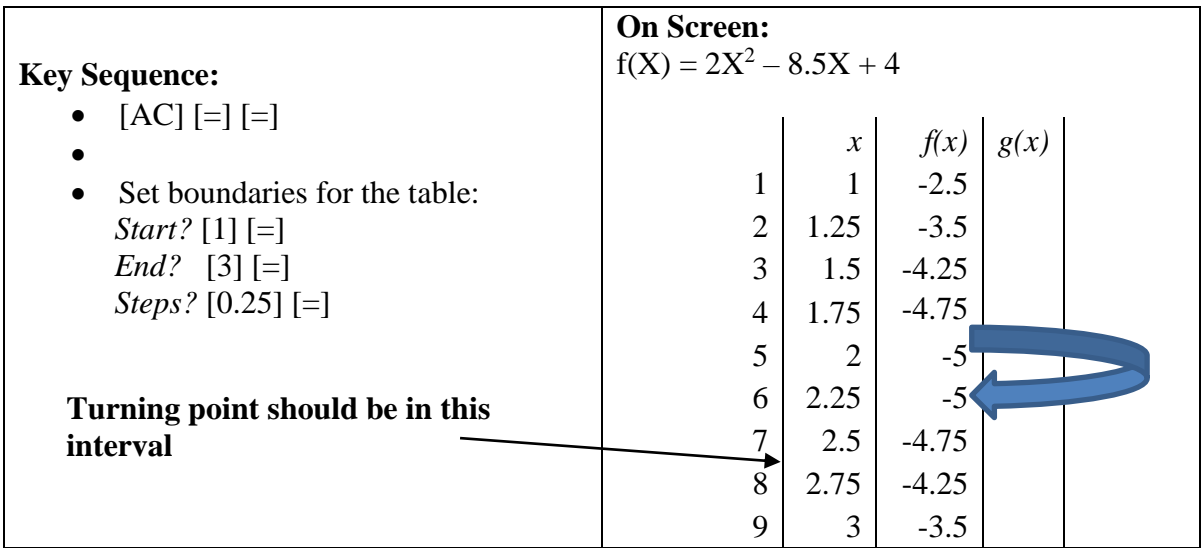

- So working with "steps" of 0,25 was not small enough.
- We are going to repeat the process but now focus on the domain  $2 \le x \le 2.25$  and change the "steps"

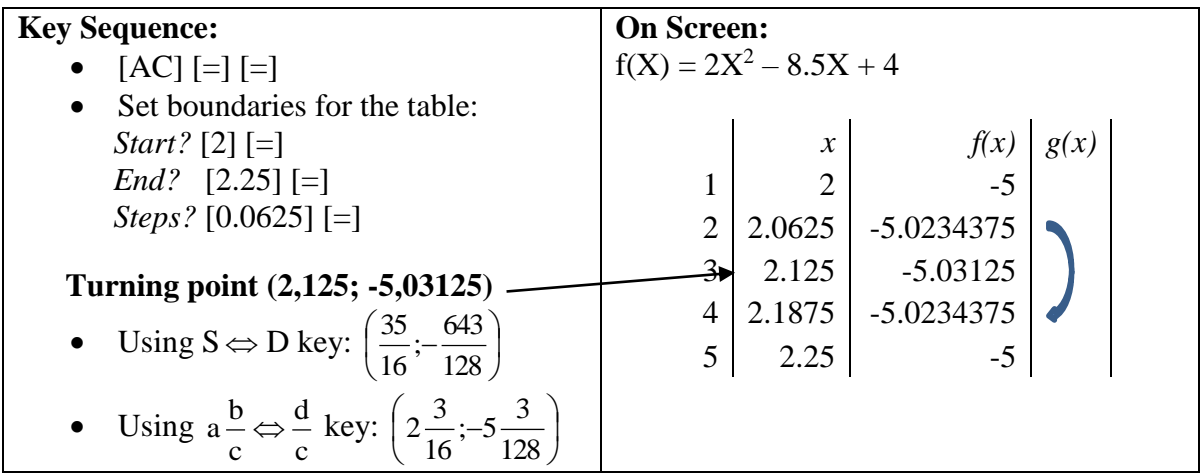

• We are looking for symmetry in the  $f(x)$  value and then a minimum or maximum point.

### **C. Finding Intercepts with the axes**

1. Find the intercepts with both the axes of the graph of  $f(x) = x^2 - 5x + 6$ 

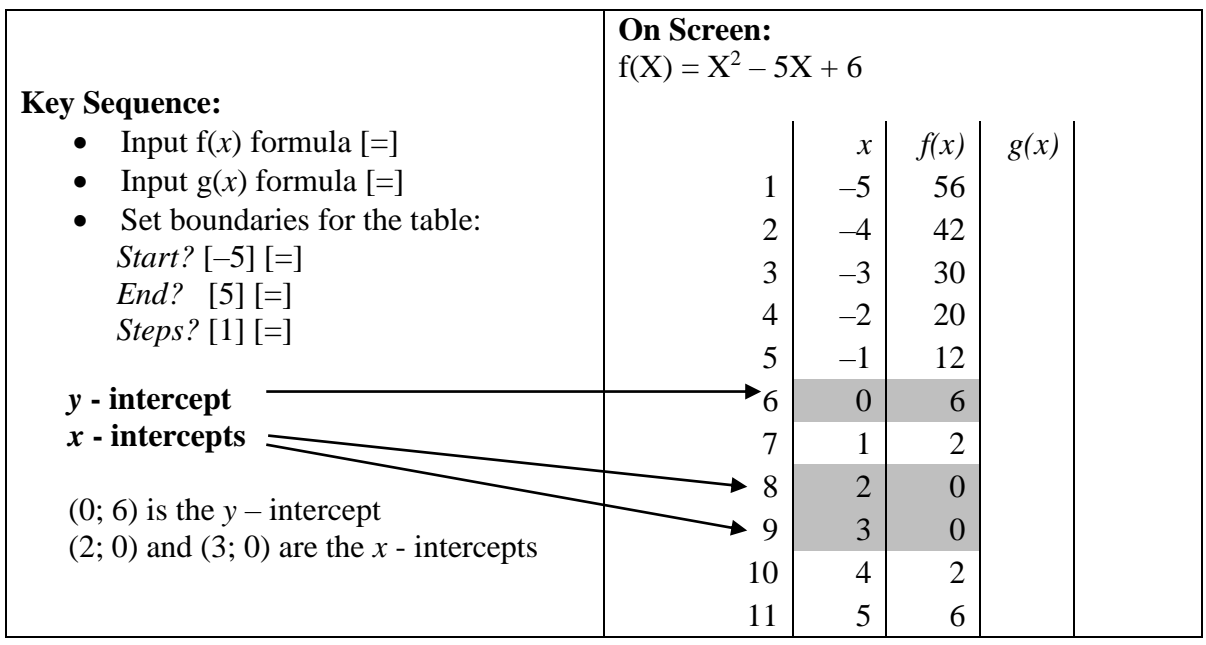

2. Find the intercepts with both axes of  $f(x) = -x^2 + 3x - 3$ 

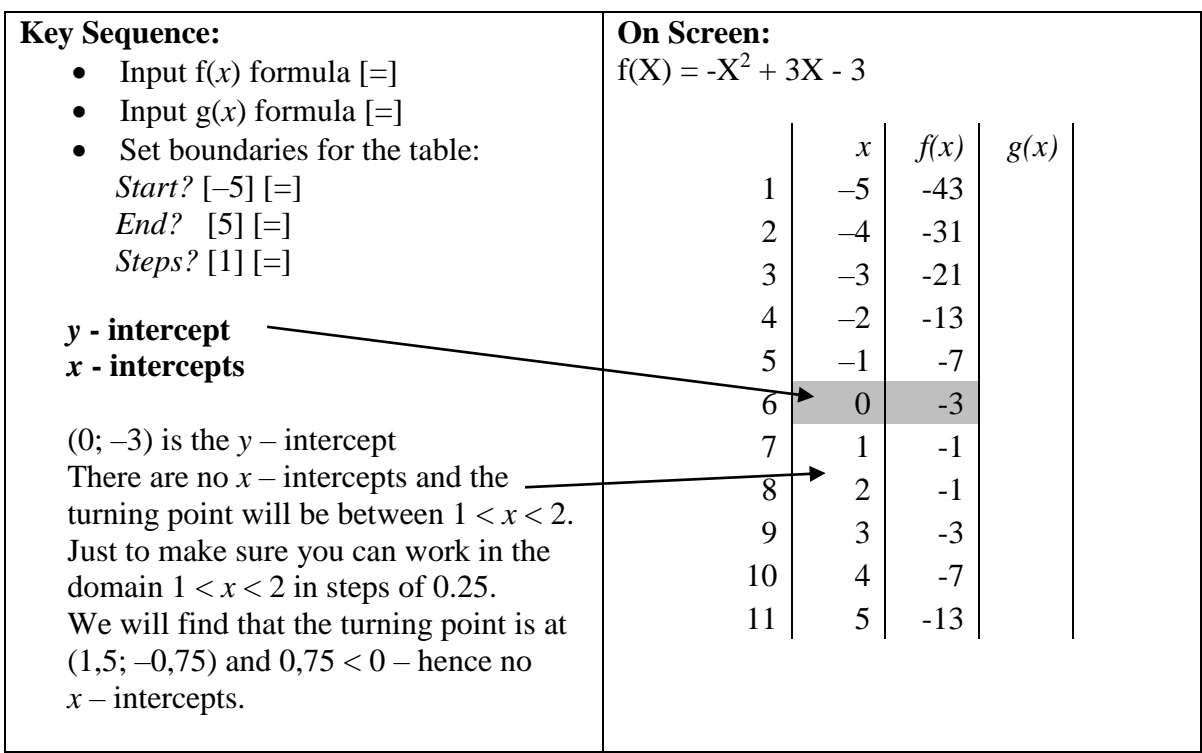

3. Find the intercepts with both axes of  $f(x) = -4x^2 + 8x + 21$ .

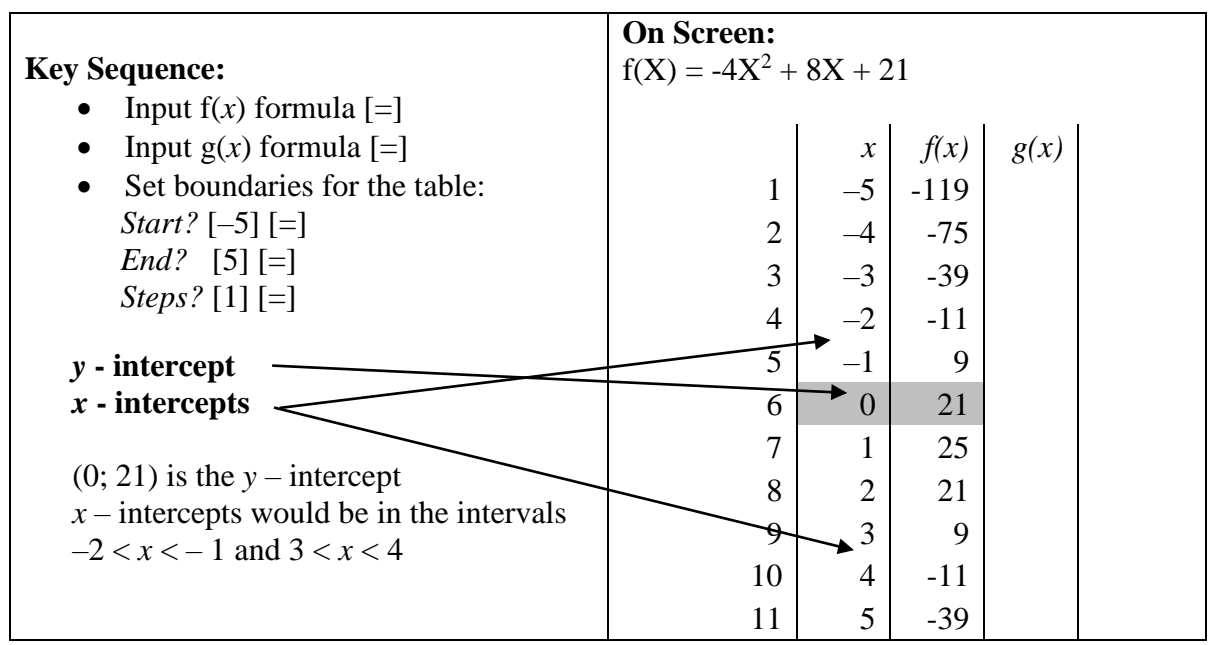

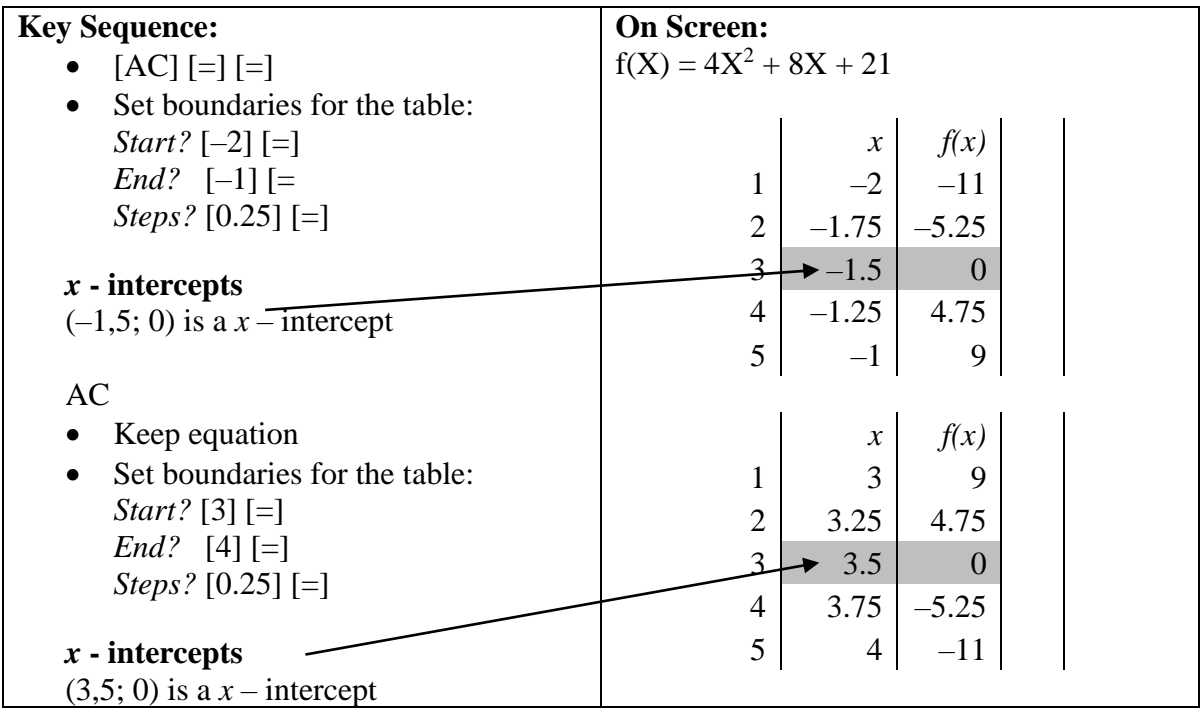

# **D. Finding Vertical Asymptotes of the Reciprocal Function.**

1. Find the vertical asymptote for 
$$
f(x) = \frac{4}{x-1} + 2
$$
  
 $y = \frac{4}{x}$  for  $x \in [-4; 4]$ 

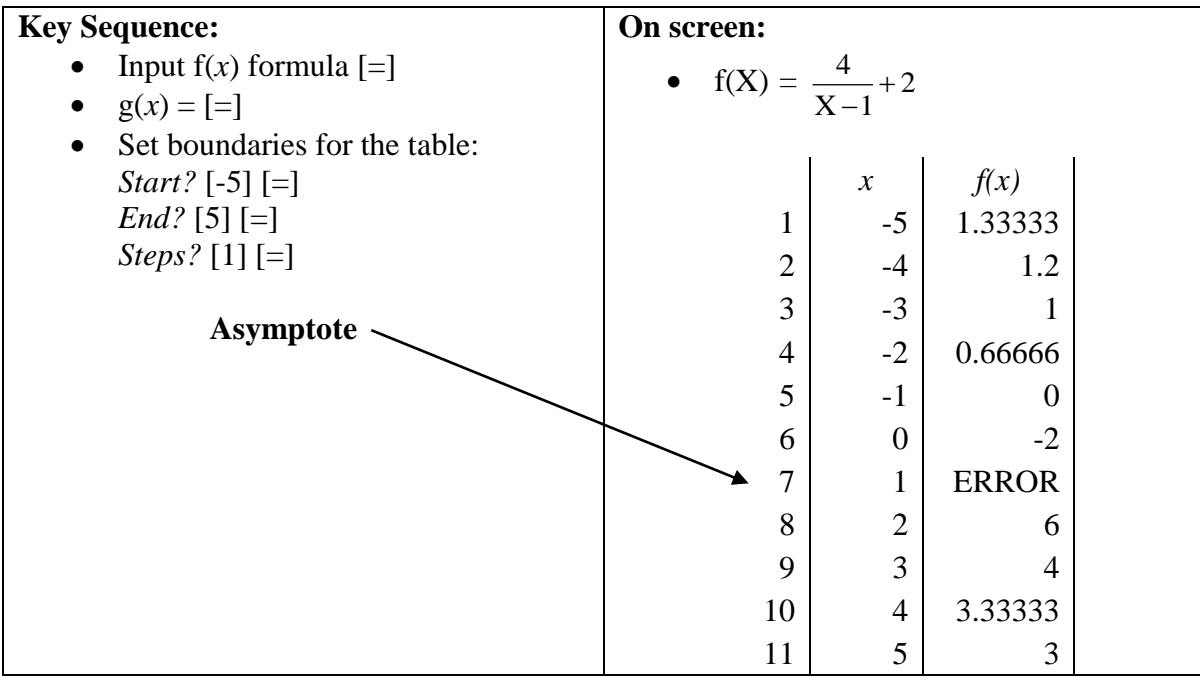

### **MODE 2: Statistics**

**Stats Menu:**

### **Key Menu Item Explanation** 1. | 1-VAR | Single variable / Data handling 2.  $A + BX$  Linear regression 3.  $\left| \begin{array}{c} \Delta x^2 \\ -\end{array} \right|$  Quadratic regression 4.  $\ln X$  Logarithmic regression 5.  $\left| e^{\wedge} X \right|$  Exponential regression 6.  $\begin{vmatrix} A & B & \Delta X \\ \end{vmatrix}$  AB exponential regression 7.  $A \cdot X \wedge B$  Power regression 8.  $\vert 1/X \vert$  Inverse regression

# **[MODE] [2:STAT]**

## **E. Finding the equations of functions**

- 1. Find the equation of the straight line through  $(-1; -1)$  and  $(2; 5)$ 
	- Remember in STATS the Linear function is given as (*y=A+Bx)*

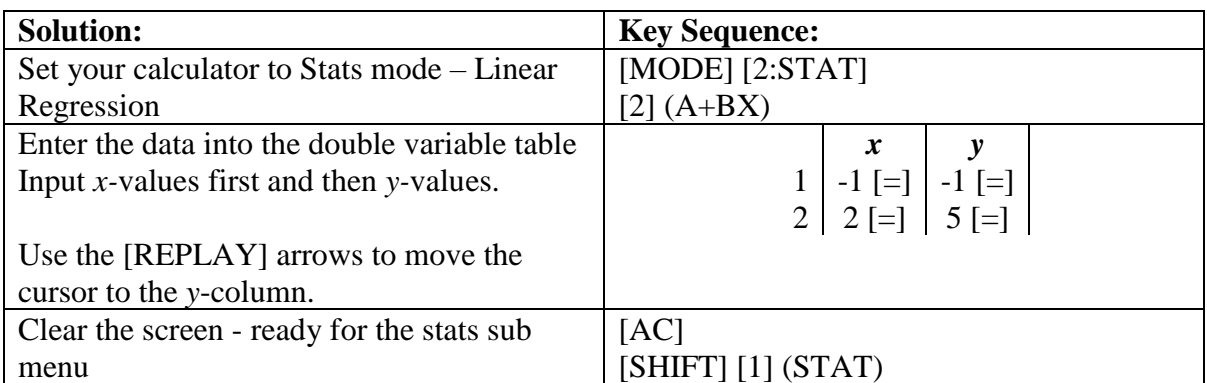

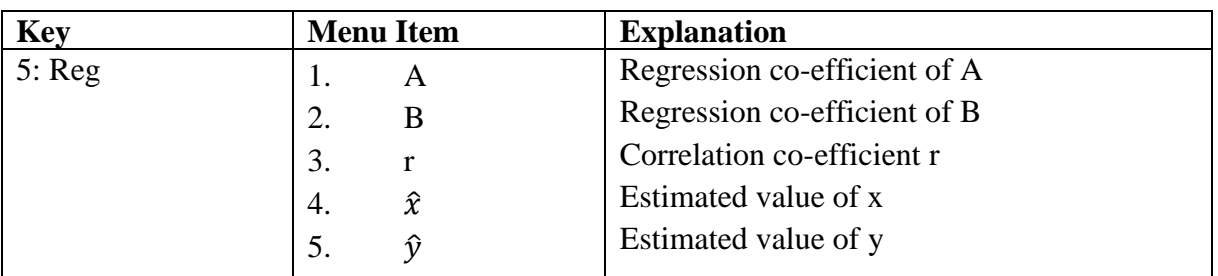

- Calculate the value of A.
- Press:  $[SHIFT] [1] [5: Reg] [1: A] [-]$
- $\bullet$   $A = 1$
- Now calculate the value of B
- Press:  $[SHIFT] [1] [5: Reg] [2: B] [-]$
- $\bullet$  B = 2
- So the equation is  $y = 1 + 2x$  or in the familiar notation:  $y = 2x + 1$
- 2. Find the Quadratic function with *x* intercepts (-1; 0) and (4, 0) and *y* intercept (0; 8)
	- Remember in STATS the Quadratic function is given as  $(y = A + Bx + Cx^2)$

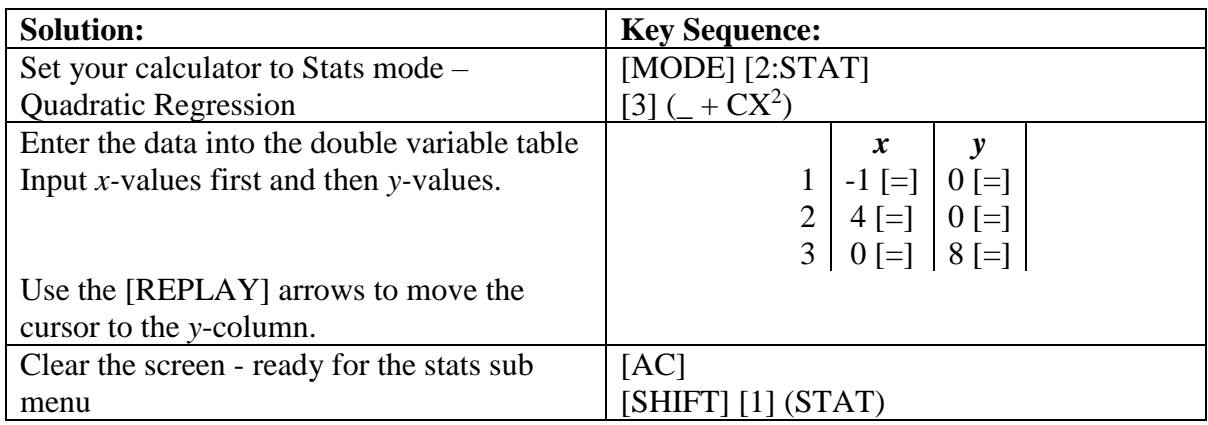

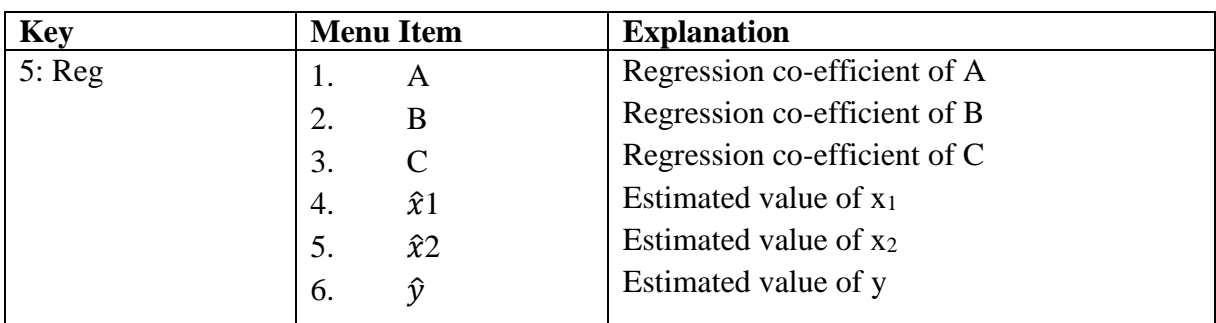

- Calculate the value of A
- Press:  $[SHIFT] [1] [5: Reg] [1: A] [-]$
- Then  $A = 8$
- Now calculate the value of B
- Press:  $[SHIFT] [1] [5: Reg] [2: B] [-]$
- Then  $B = 6$
- Now calculate the value of C
- Press:  $[SHIFT] [1] [5: Reg] [3: C] [-]$
- Then  $C = -2$
- Hence the equation is  $y = 8 + 6x 2x^2$  or in the familiar format:  $y = -2x^2 + 6x + 8$ .
- 3. Find the Quadratic function passing through points  $(1; 2)$ ,  $(-1; -2)$  and  $(2; 7)$ .

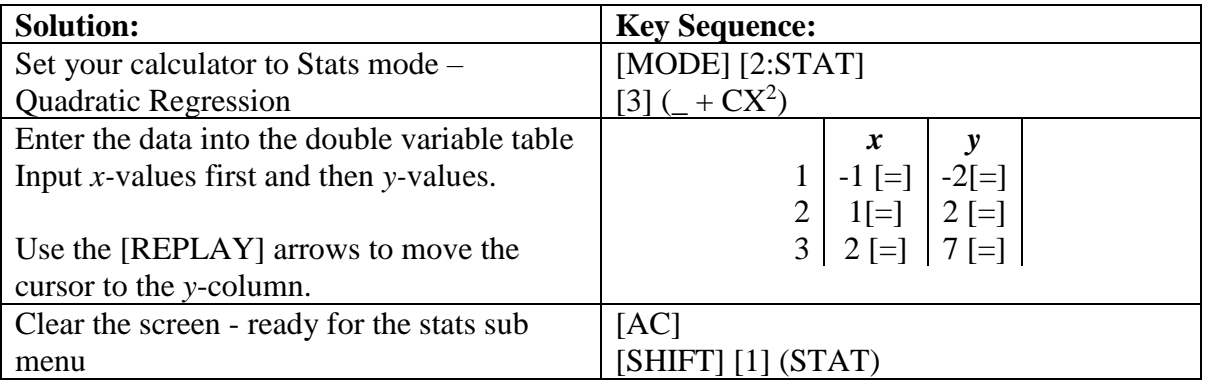

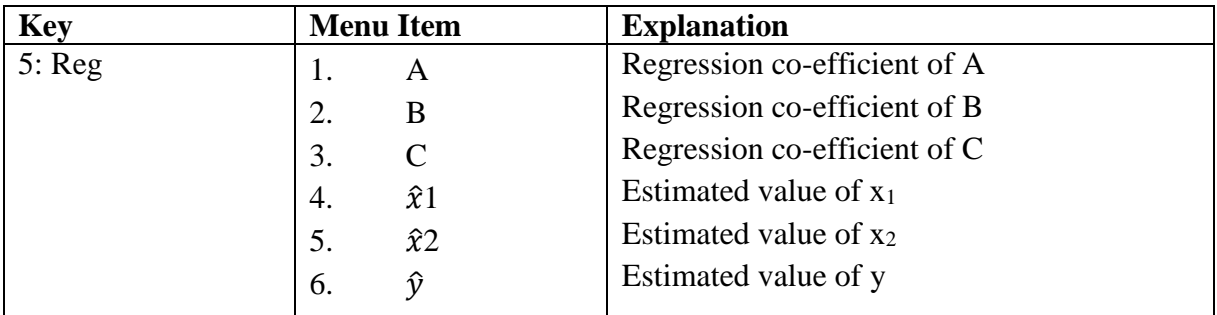

- Calculate the value of A
- Press:  $[SHIFT] [1] [5: Reg] [1: A] [-]$
- Then  $A = -1$
- Now calculate the value of B
- Press:  $[SHIFT] [1] [5: Reg] [2: B] [-]$
- Then  $B = 2$
- Now calculate the value of C
- Press:  $[SHIFT] [1] [5: Reg] [3: C] [-]$
- Then  $C = 1$
- Hence the equation is  $y = -1 + 2x + x^2$  or in the familiar format:  $y = x^2 + 2x 1$ .
- 4. Find the equation of the exponential graph\* passing though the points  $(0; 1)$  and  $(2; 4)$ .

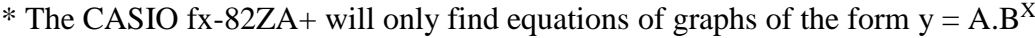

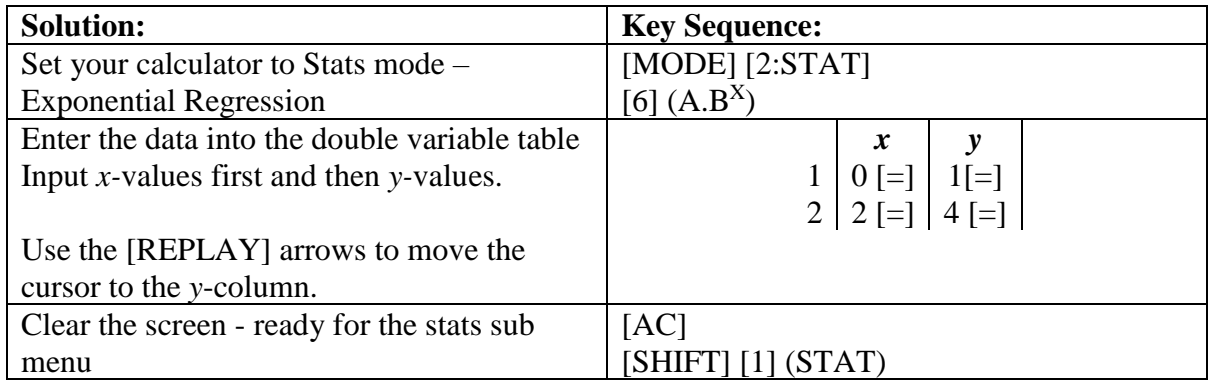

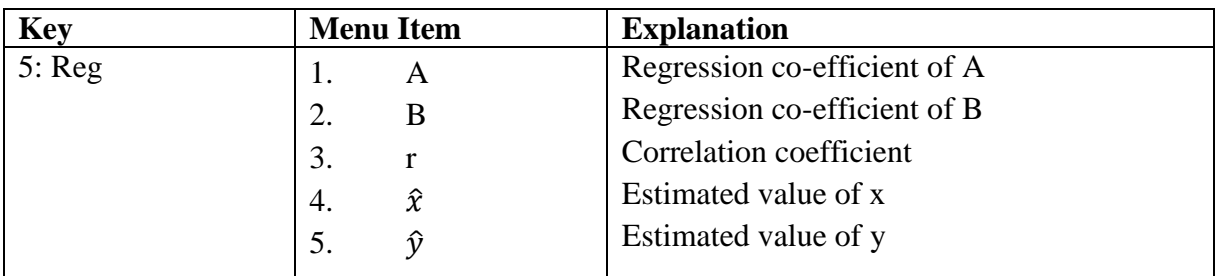

- Calculate the value of A
- Press:  $[SHIFT] [1] [5: Reg] [1: A] [-]$
- Then  $A = 1$
- Now calculate the value of B
- Press:  $[SHIFT] [1] [5: Reg] [2: B] [-]$
- Then  $B = 2$
- Hence the equation is  $y = 1.2^x$  or  $y = 2^x$
- 5. Find the Quadratic function with turning point  $(-1, 4)$  and through point  $(0, 5)$ .
- We need to identify a third point on the graph. From the turning point we know that the axis of symmetry is  $x = -1$ . The point symmetrical to  $(0, 5)$  would then be  $(-2; 5)$ .

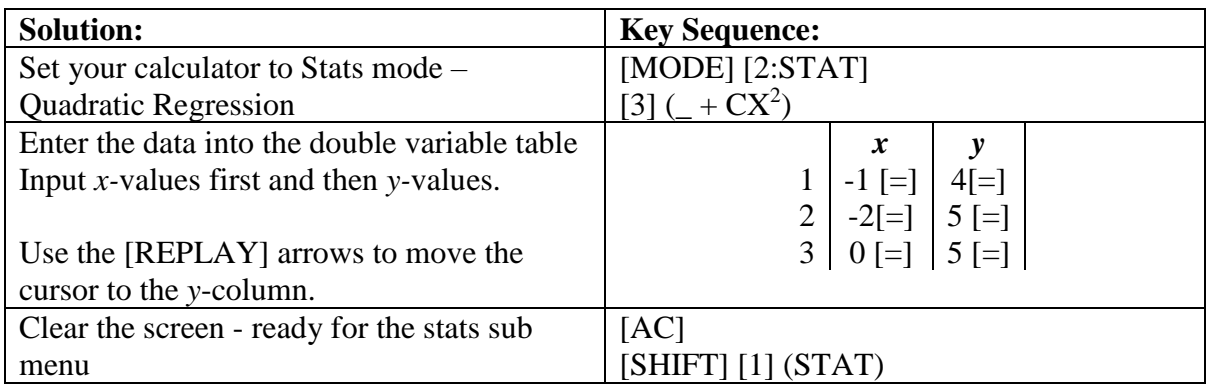

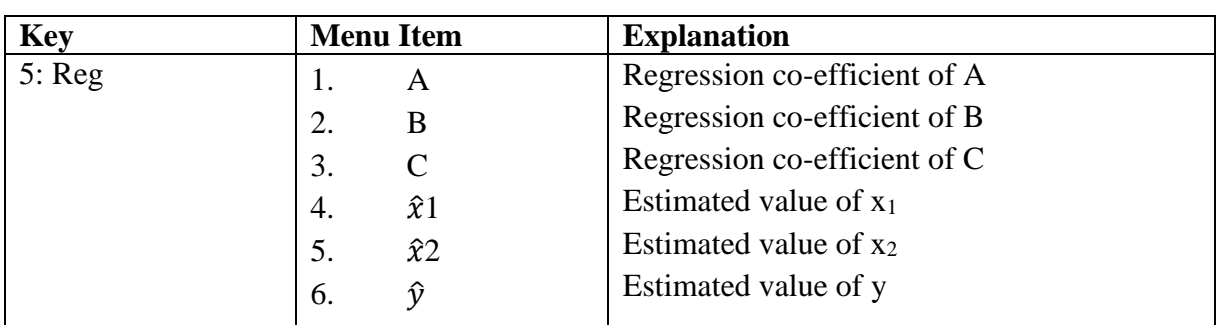

- Calculate the value of A
- Press:  $[SHIFT] [1] [5: Reg] [1: A] [-]$
- Then  $A = 5$
- Now calculate the value of B
- Press:  $[SHIFT] [1] [5: Reg] [2: B] [-]$
- Then  $B = 2$
- Now calculate the value of C
- Press:  $[SHIFT] [1] [5: Reg] [3: C] [-]$
- Then  $C = 1$
- Hence the equation is  $y = 5 + 2x + x^2$  or in the familiar format:  $y = x^2 + 2x + 5$ .